# Corso di Autodesk Maya 2017 base

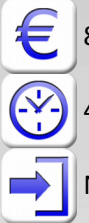

800 € + IVA 22% (corso di gruppo) o su preventivo personalizzato

40 ore (diurno 5 giorni da 8 ore – corso di gruppo, da definire per i corsi individuali)

Necessaria conoscenza del PC

## Creare semplici personaggi animati, modellare in 3D e realizzare render in Maya

Questo corso di Autodesk Maya introduce la creazione di personaggi digitali per chi non ha mai utilizzato software 3D. L'ambito dei videogiochi e degli effetti speciali per il cinema e la pubblicità e le ambientazioni di fantasia sono le tipiche applicazioni di Maya. Nel corso sono approfondite le tematiche di modellazione 3D con Maya, le basi per la realizzazione di render e filmati, la creazione di personaggi. Le lezioni pratiche guidano l'utente nella creazione di alcuni personaggi dotati di interfaccia base per l'animazione, per ottenere una breve animazione e render video. Al termine del corso l'utente avrà quindi concreatmente imparato e sperimentato l'utilizzo di Maya per il 3D, focalizzato sulla creazione di personaggi animati e relativi video renderizzati. Se lo desidera potrà poi affinare le proprie tecniche e approfondire ulteriormente le sue conoscenze tramite corsi avanzati su Maya e le animazioni avanzate o sul motore di rendering Mental Ray.

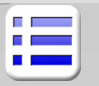

#### **Introduzione ad Autodesk Maya**

Interfaccia utente di Maya Gestione delle finestre e loro impostazione Creazione di semplici oggetti 3D Applicazioni delle trasformazioni agli oggetti Strumenti per il posizionamento di elementi Scene, parentele, gerarchie, gruppi Layer di Maya (visibilità e selezione oggetti)

### **Modellazione**

Analisi dei nodi di costruzione per gli oggetti Modellazione poligonale Modellazione NURBS Modellazione Subdivision Modellazione ibrida NURBS/POLY Deformatori e loro utilizzo

### **Operazioni con le Texture**

Creazione di Texture 2D e 3D Mappature UV per oggetti poligonali in Maya Posizionamento di texture sulle NURBS Uso di Adobe Photoshop come supporto a Maya

### **Nozioni base di Character Rigging**

Costrizioni Set driven Key Espressioni Attributi personalizzati Control objects Interfaccia di controllo per animazione

### **Preparazione del render**

Creazione e gestione camere Nozioni base sui motori di rendering in Maya Mental Ray, Maya software, Hardware rendering

### **Illuminazione in Maya**

Creazione di luci in Maya Luce diretta e indiretta Tecniche di illuminazione di base Tecniche di illuminazione IBL e Physical Sky

### **Surfacing**

Creazione di materiali per superfici Simulazione di superfici complesse Nodi di Render e gestione Network Interazione luci/materiali

### **Filmati e animazioni**

Animazione lineare Animazione con Motion Path Animazione delle fotocamere

### **Rendering**

Impostazione della qualità per il render finale Effetto di profondità di campo Motion blur